# **SoftmaxRegression: Multiclass version of logistic regression**

Sebastian Raschka : 11-14 minutes

A logistic regression class for multi-class classification tasks.

from mlxtend.classifier import SoftmaxRegression

## **Overview**

*Softmax Regression* (synonyms: *Multinomial Logistic*, *Maximum Entropy Classifier*, or just *Multi-class Logistic Regression*) is a generalization of logistic regression that we can use for multi-class classification (under the assumption that the classes are mutually exclusive). In contrast, we use the (standard) *Logistic Regression* model in binary classification tasks.

Below is a schematic of a *Logistic Regression* model, for more details, please see the [LogisticRegression](http://rasbt.github.io/mlxtend/user_guide/classifier/LogisticRegression/) manual.

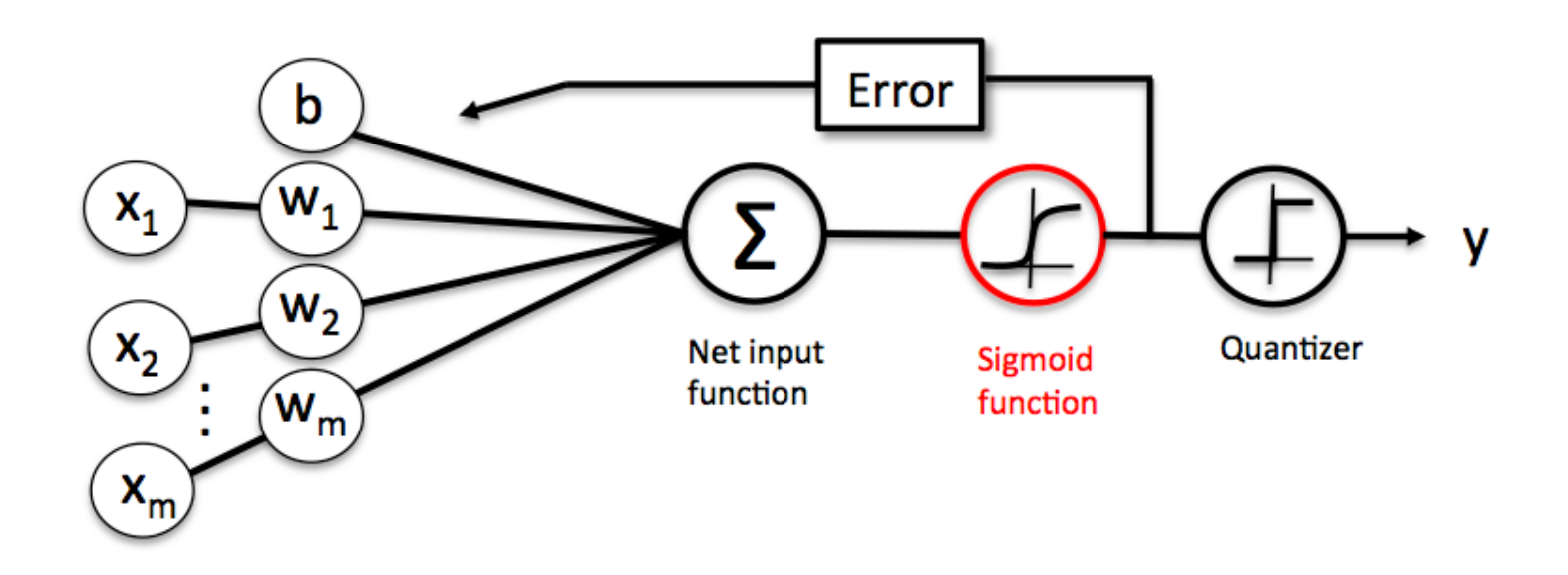

In *Softmax Regression* (SMR), we replace the sigmoid logistic function by the so-called *softmax* function  $\phi_{softmax}(\cdot)$ .

$$
P(y=j \mid z^{(i)}) = \phi_{softmax}(z^{(i)}) = \frac{e^{z^{(i)}}}{\sum_{j=0}^k e^{z_k^{(i)}}},
$$

where we define the net input *z* as

$$
z=w_1x_1\!+\!\ldots\! +\! w_mx_m+b=\sum_{l=1}^mw_lx_l+b={\mathbf w}^T{\mathbf x}+b.
$$

( **is the weight vector,**  $**x**$  **is the feature vector of 1 training sample, and**  $\ b$  is the bias unit.)

Now, this softmax function computes the probability that this training sample  $\mathbf{x}^{(i)}$  belongs to class  $j$  given the weight and net input  $z^{(i)}$ . So, we compute the probability  $p(y=j \mid \mathbf{x^{(i)}}; \mathbf{w}_j)$  for each class label in  $j = 1, \ldots, k$ .. Note the normalization term in the denominator which causes these class probabilities to sum up to one.

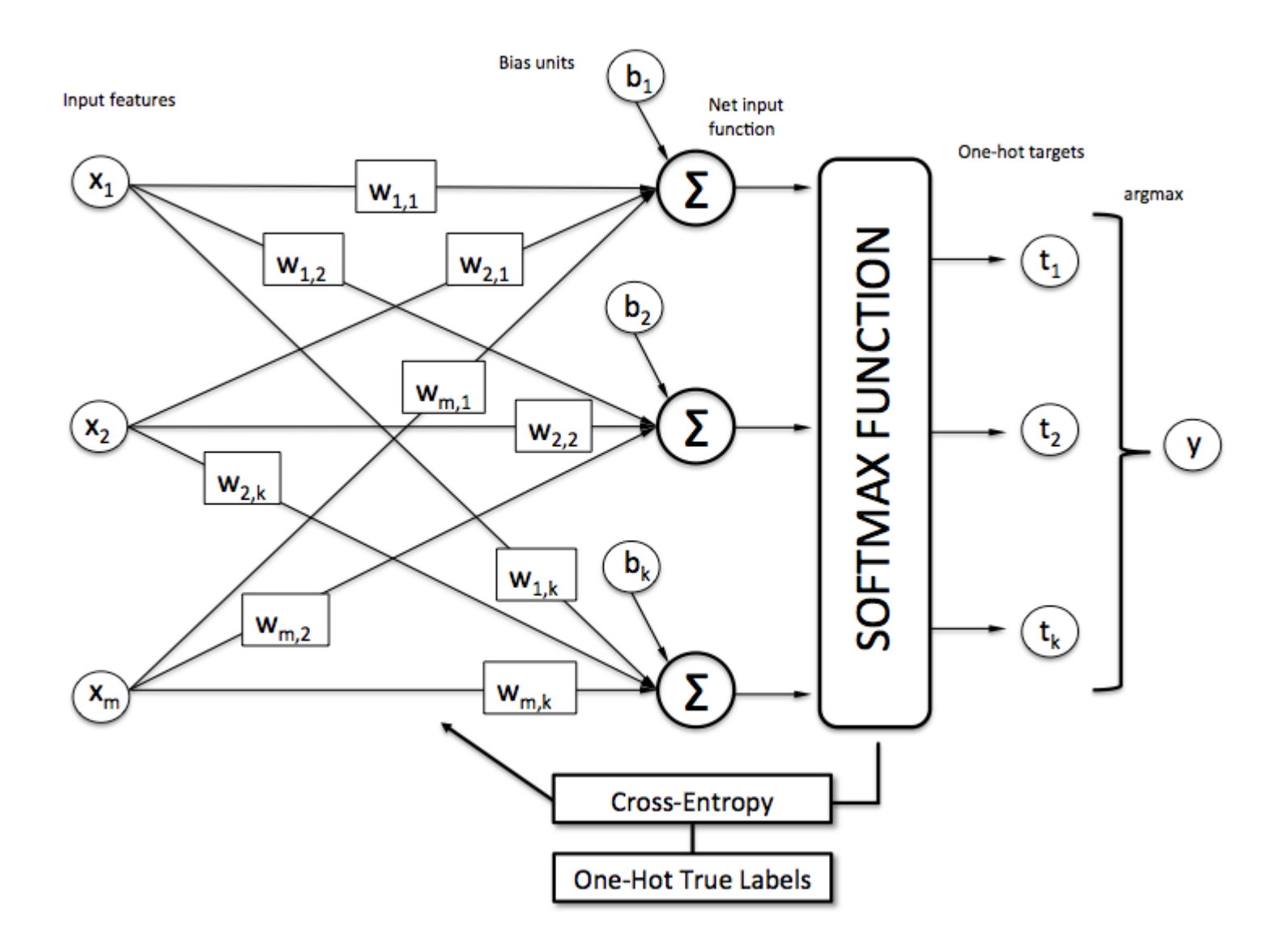

To illustrate the concept of softmax, let us walk through a concrete example. Let's assume we have a training set consisting of 4 samples from 3 different classes (0, 1, and 2)

- $x_0 \rightarrow$  class 0
- $x_1 \rightarrow$  class 1
- $x_2 \rightarrow$  class 2
- $x_3 \rightarrow$  class 2

import numpy as np

 $y = np.array([0, 1, 2, 2])$ 

First, we want to encode the class labels into a format that we can more easily work with; we apply one-hot encoding:

```
y_{enc} = (np.arange(np.max(y) + 1) == y[:, None]).astype(float)print('one-hot encoding:\n', y_enc)
one-hot encoding:
 \begin{bmatrix} 1. & 0. & 0. \end{bmatrix}\begin{bmatrix} 0.1.0 \end{bmatrix}\begin{bmatrix} 0. & 0. & 1. \end{bmatrix}[ 0. 0. 1.]
```
A sample that belongs to class 0 (the first row) has a 1 in the first cell, a sample that belongs to class 2 has a 1 in the second cell of its row, and so forth.

Next, let us define the feature matrix of our 4 training samples. Here, we assume that our dataset consists of 2 features; thus, we create a 4x2 dimensional matrix of our samples and features. Similarly, we create a 2x3 dimensional weight matrix (one row per feature and one column for each class).

```
X = np.array(\lceil 0.1, 0.5 \rceil,[1.1, 2.3],[-1.1, -2.3],
                [-1.5, -2.5]]
```

```
W = np.array(\lceil [0.1, 0.2, 0.3],[0.1, 0.2, 0.3]bias = np.array([0.01, 0.1, 0.1])
print('Inputs X:\n', X)
print('\nWeights W:\n', W)
print('\nbias:\n', bias)
Inputs X:
 [ [ 0.1 0.5]
 \begin{bmatrix} 1.1 & 2.3 \end{bmatrix}[-1.1 -2.3][-1.5 -2.5]Weights W:
 [[ 0.1 0.2 0.3]
 \begin{bmatrix} 0.1 & 0.2 & 0.3 \end{bmatrix}bias:
[ 0.01 0.1 0.1 ]
```
To compute the net input, we multiply the 4x2 matrix feature matrix X with the 2x3 (n\_features x n\_classes) weight matrix W, which yields a 4x3 output matrix (n\_samples x n\_classes) to which we then add the bias unit:

 $\mathbf{Z} = \mathbf{X}\mathbf{W} + \mathbf{b}$ .

```
X = np.array([0.1, 0.5], [1.1, 2.3],
                  [-1.1, -2.3],[-1.5, -2.5]]W = np.array(\lceil 0.1, 0.2, 0.3 \rceil)[0.1, 0.2, 0.3])
bias = np.array([0.01, 0.1, 0.1])
print('Inputs X:\n', X)
print('\nWeights W:\n', W)
print('\nbias:\n', bias)
Inputs X:
\lceil 0.1 \quad 0.5 \rceil[ 1.1 2.3]
[-1.1 -2.3][-1.5 -2.5]Weights W:
\begin{bmatrix} 0.1 & 0.2 & 0.3 \end{bmatrix}\begin{bmatrix} 0.1 & 0.2 & 0.3 \end{bmatrix}bias:
\begin{bmatrix} 0.01 & 0.1 & 0.1 \end{bmatrix}
```

```
def net_input(X, W, b):
      return (X.dot(W) + b)net_in = net_input(X, W, bias)print('net input:\n', net_in)
net input:
\begin{bmatrix} 0.07 & 0.22 & 0.28 \end{bmatrix}\begin{bmatrix} 0.35 & 0.78 & 1.12 \end{bmatrix}\lceil -0.33 \rceil -0.58 \rceil -0.92 \rceil\begin{bmatrix} -0.39 & -0.7 & -1.1 \end{bmatrix}
```
Now, it's time to compute the softmax activation that we discussed earlier:

$$
P(y=j \mid z^{(i)}) = \phi_{softmax}(z^{(i)}) = \frac{e^{z^{(i)}}}{\sum_{j=0}^k e^{z^{(i)}_k}}.
$$

```
def softmax(z):
    return (np.exp(z.T) / np.sum(np.exp(z), axis=1)). T
```

```
smax = softmax(net_in)print('softmax:\n', smax)
```
softmax:

 $\begin{bmatrix} 0.29450637 & 0.34216758 & 0.36332605 \end{bmatrix}$ [ 0.21290077 0.32728332 0.45981591]

[ 0.42860913 0.33380113 0.23758974]  $[ 0.44941979 0.32962558 0.22095463 ]]$ 

As we can see, the values for each sample (row) nicely sum up to 1 now. E.g., we can say that the first sample

[ 0.29450637 0.34216758 0.36332605] has a 29.45% probability to belong to class 0.

Now, in order to turn these probabilities back into class labels, we could simply take the argmax-index position of each row:

```
[[ 0.29450637 0.34216758 0.36332605] -> 2
[ 0.21290077 0.32728332 0.45981591] -> 2
[ 0.42860913 0.33380113 0.23758974] -> 0
[ 0.44941979 0.32962558 0.22095463]] -> 0
```

```
def to classlabel(z):
     return z.argmax(axis=1)
print('predicted class labels: ', to_classlabel(smax))
predicted class labels: [2 2 0 0]
```
As we can see, our predictions are terribly wrong, since the correct class labels are [0, 1, 2, 2]. Now, in order to train our logistic model (e.g., via an optimization algorithm such as gradient descent), we need to define a cost function  $J(\cdot)$  that we want to minimize:

$$
J(\mathbf{W};\mathbf{b})=\frac{1}{n}\sum_{i=1}^n H(T_i,O_i),
$$

which is the average of all cross-entropies over our  $\boldsymbol{n}$  training samples. The cross-entropy function is defined as

$$
H(T_i,O_i)=-\sum_m T_i \cdot log(O_i).
$$

Here the  $T$  stands for "target" (i.e., the *true* class labels) and the  $O$ stands for output -- the computed *probability* via softmax; **not** the predicted class label.

```
def cross_entropy(output, y_target):
     return - np.sum(np.log(output) * (y_target), axis=1)
xent = cross entropy(smax, yenc)print('Cross Entropy:', xent)
Cross Entropy: [ 1.22245465 1.11692907 1.43720989
1.50979788]
def cost(output, y_target):
     return np.mean(cross_entropy(output, y_target))
J\cos t = \cos t(\sin x, y \text{ enc})print('Cost: ', J_cost)
Cost: 1.32159787159
```
In order to learn our softmax model -- determining the weight coefficients -- via gradient descent, we then need to compute the derivative

$$
\nabla \mathbf{w}_j J(\mathbf{W}; \mathbf{b}).
$$

I don't want to walk through the tedious details here, but this cost derivative turns out to be simply:

$$
\nabla\mathbf{w}_j\,J(\mathbf{W};\mathbf{b})=\frac{1}{n}\sum_{i=0}^n\bigl[\mathbf{x}^{(i)}\,\left(O_i-T_i\right)\bigr]
$$

We can then use the cost derivate to update the weights in opposite direction of the cost gradient with learning rate  $\eta$ :

$$
\mathbf{w}_j := \mathbf{w}_j - \eta \nabla \mathbf{w}_j \, J(\mathbf{W}; \mathbf{b})
$$

for each class

$$
j\in\{0,1,\ldots,k\}
$$

(note that  $\mathbf{w}_j$  is the weight vector for the class  $y = j$ ), and we update the bias units

$$
\mathbf{b}_j := \mathbf{b}_j - \eta \bigg[\frac{1}{n}\sum_{i=0}^n \big( O_i - T_i\big)\bigg].
$$

As a penalty against complexity, an approach to reduce the variance of our model and decrease the degree of overfitting by adding additional bias, we can further add a regularization term such as the L2 term with the regularization parameter  $\lambda$ :

L2:  $\frac{\lambda}{2}||\mathbf{w}||_2^2$ ,  $\frac{\lambda}{2}||\mathbf{w}||_2^2$  $\bar{2}$ 

where

$$
||{\bf w}||_2^2 = \sum_{l=0}^m \sum_{j=0}^k w_{i,j}
$$

so that our cost function becomes

$$
J(\mathbf{W};\mathbf{b})=\frac{1}{n}\sum_{i=1}^nH(T_i,O_i)+\frac{\lambda}{2}||\mathbf{w}||_2^2
$$

and we define the "regularized" weight update as

$$
\mathbf{w}_j := \mathbf{w}_j - \eta \big[ \nabla \mathbf{w}_j \, J(\mathbf{W}) + \lambda \mathbf{w}_j \big].
$$

(Please note that we don't regularize the bias term.)

## **Example 1 - Gradient Descent**

from mlxtend.data import iris\_data from mlxtend.plotting import plot\_decision\_regions from mlxtend.classifier import SoftmaxRegression import matplotlib.pyplot as plt

# Loading Data

 $X, y = iris_data()$  $X = X[:, [0, 3]]$  # sepal length and petal width

```
# standardize
X[:, 0] = (X[:, 0] - X[:, 0]. mean()) / X[:, 0]. std()
X[:, 1] = (X[:, 1] - X[:, 1]. mean()) / X[:, 1]. std()
lr = SoftmaxRegression(eta=0.01, 
                         epochs=500, 
                         minibatches=1, 
                         random_seed=1,
                         print_progress=3)
lr.fit(X, y)
plot_decision_regions(X, y, clf=lr)
plt.title('Softmax Regression - Gradient Descent')
plt.show()
plt.plot(range(len(lr.cost_)), lr.cost_)
plt.xlabel('Iterations')
plt.ylabel('Cost')
plt.show()
Iteration: 500/500 | Cost 0.06 | Elapsed: 0:00:00 | ETA:
0:00:00
```
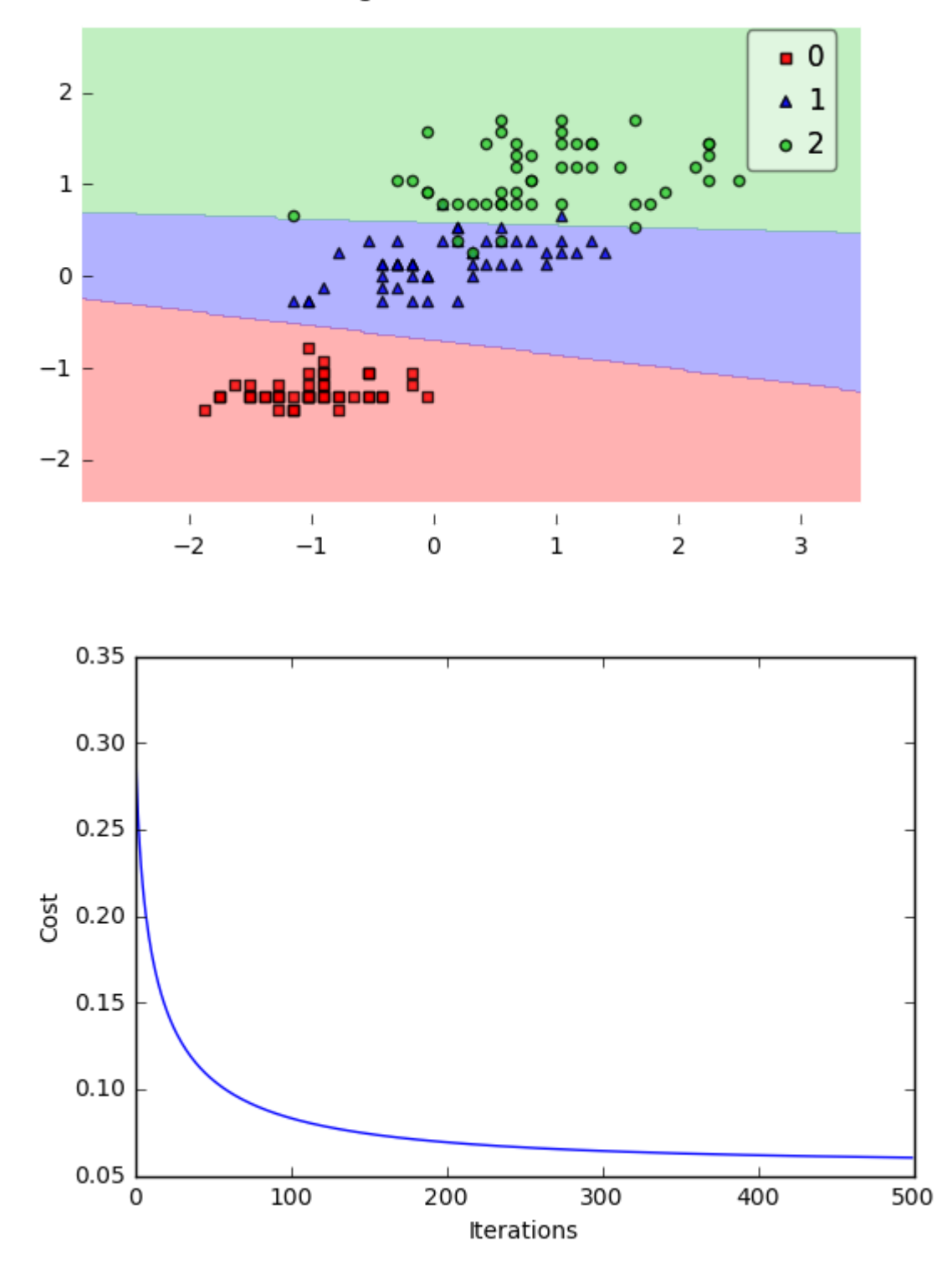

Softmax Regression - Gradient Descent

### **Predicting Class Labels**

```
y pred = lr.predict(X)print('Last 3 Class Labels: %s' % y_pred[-3:])
```
Last 3 Class Labels: [2 2 2]

### **Predicting Class Probabilities**

```
y pred = lr.predict proba(X)print('Last 3 Class Labels:\n %s' % y_pred[-3:])
Last 3 Class Labels:
 \begin{bmatrix} 9.18728149e-09 & 1.68894679e-02 & 9.83110523e-01 \end{bmatrix}\begin{bmatrix} 2.97052325e-11 & 7.26356627e-04 & 9.99273643e-01 \end{bmatrix}\begin{bmatrix} 1.57464093e-06 & 1.57779528e-01 & 8.42218897e-01 \end{bmatrix}
```
## **Example 2 - Stochastic Gradient Descent**

```
from mlxtend.data import iris_data
from mlxtend.plotting import plot_decision_regions
from mlxtend.classifier import SoftmaxRegression
import matplotlib.pyplot as plt
```

```
# Loading Data
X, y = iris_data()X = X[:, [0, 3]] # sepal length and petal width
# standardize
```

```
X[:, 0] = (X[:, 0] - X[:, 0]. mean()) / X[:, 0]. std()
X[:,1] = (X[:,1] - X[:,1]. mean()) / X[:,1].std()
```

```
lr = SoftmaxRegression(eta=0.01, epochs=300,
minibatches=len(y), random_seed=1)
lr.fit(X, y)
plot_decision_regions(X, y, clf=lr)
plt.title('Softmax Regression - Stochastic Gradient Descent')
plt.show()
plt.plot(range(len(lr.cost_)), lr.cost_)
plt.xlabel('Iterations')
plt.ylabel('Cost')
```

```
plt.show()
```
Softmax Regression - Stochastic Gradient Descent

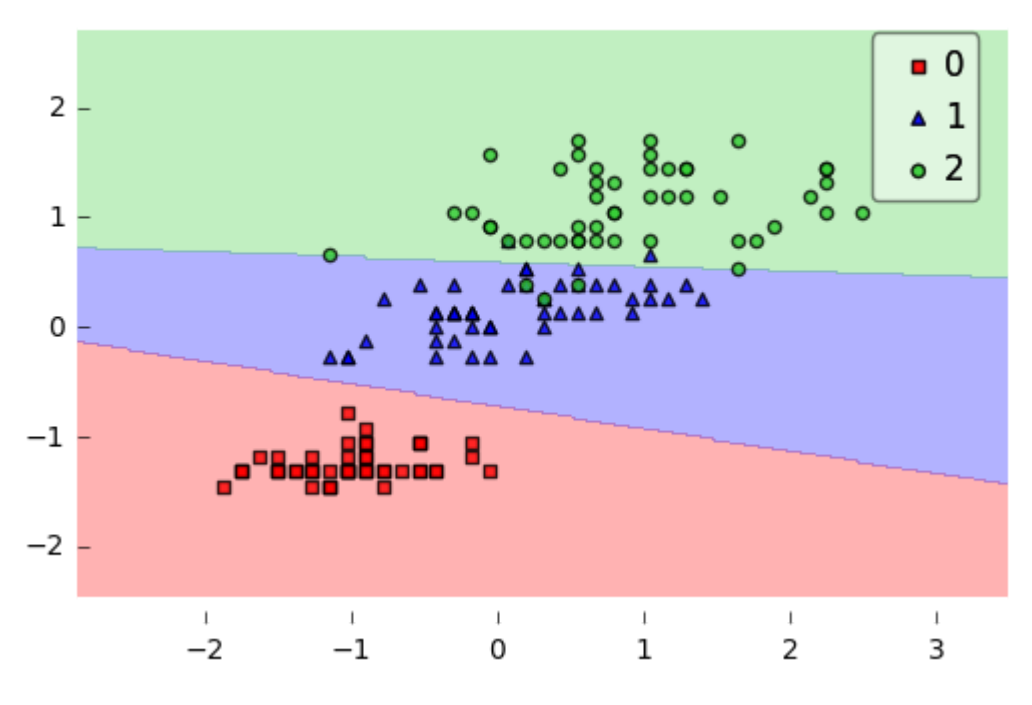

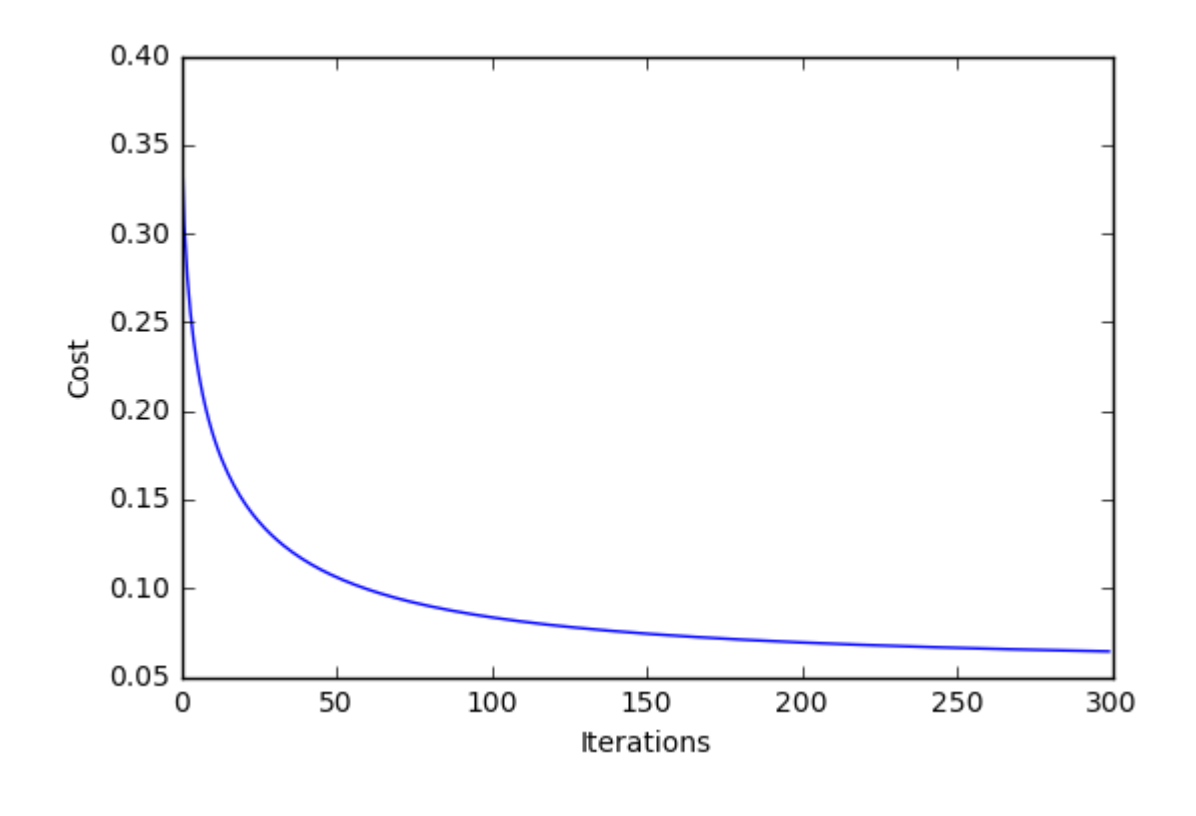

## **API**

*SoftmaxRegression(eta=0.01, epochs=50, l2=0.0, minibatches=1, n\_classes=None, random\_seed=None, print\_progress=0)*

Softmax regression classifier.

### **Parameters**

 $\bullet$  eta : float (default: 0.01)

Learning rate (between 0.0 and 1.0)

• epochs : int (default:  $50$ )

Passes over the training dataset. Prior to each epoch, the dataset is shuffled if minibatches > 1 to prevent cycles in stochastic gradient descent.

l2 : float

Regularization parameter for L2 regularization. No regularization if  $I2=0.0.$ 

• minibatches : int (default: 1)

The number of minibatches for gradient-based optimization. If 1: Gradient Descent learning If len(y): Stochastic Gradient Descent (SGD) online learning If  $1 \leq$  minibatches  $\leq$  len(y): SGD Minibatch learning

• n\_classes : int (default: None)

A positive integer to declare the number of class labels if not all class labels are present in a partial training set. Gets the number of class labels automatically if None.

• random\_seed : int (default: None)

Set random state for shuffling and initializing the weights.

print\_progress : int (default: 0)

Prints progress in fitting to stderr. 0: No output 1: Epochs elapsed and cost 2: 1 plus time elapsed 3: 2 plus estimated time until completion

### **Attributes**

•  $w$  : 2d-array, shape= $\{n$  features, 1 $\}$ 

Model weights after fitting.

 $\bullet$  b\_: 1d-array, shape= $\{1, \}$ 

Bias unit after fitting.

cost\_ : list

List of floats, the average cross\_entropy for each epoch.

### **Examples**

For usage examples, please see [http://rasbt.github.io/mlxtend/user\\_guide/classifier/SoftmaxRegression/](http://rasbt.github.io/mlxtend/user_guide/classifier/SoftmaxRegression/)

### **Methods**

*fit(X, y, init\_params=True)*

Learn model from training data.

### **Parameters**

•  $X: \{array\text{-like}, \text{sparse matrix}\}, \text{shape} = [n_s, \text{samples}, n_s, \text{features}]\}$ 

Training vectors, where n\_samples is the number of samples and n\_features is the number of features.

•  $y: array-like, shape = [n_samples]$ 

Target values.

• init\_params : bool (default: True)

Re-initializes model parameters prior to fitting. Set False to continue training with weights from a previous model fitting.

### **Returns**

self : object

*predict(X)*

Predict targets from X.

### **Parameters**

•  $X: \{array\text{-}like, sparse matrix\}$ , shape =  $[n\_samples, n_fedures]$ 

Training vectors, where n\_samples is the number of samples and n\_features is the number of features.

### **Returns**

• target\_values : array-like, shape =  $[n]$  samples

Predicted target values.

*predict\_proba(X)*

Predict class probabilities of X from the net input.

### **Parameters**

•  $X: \{array\text{-like}, \text{sparse matrix}\}, \text{shape} = [n_s, \text{samples}, n_s, \text{features}]\}$ 

Training vectors, where n\_samples is the number of samples and n\_features is the number of features.

### **Returns**

• Class probabilties : array-like, shape= [n samples, n classes]

*score(X, y)*

Compute the prediction accuracy

### **Parameters**

•  $X: \{array\text{-}like, sparse matrix\}$ , shape =  $[n\_samples, n_fedures]$ 

Training vectors, where n\_samples is the number of samples and n\_features is the number of features.

•  $y: array-like, shape = [n_samples]$ 

Target values (true class labels).

### **Returns**

• acc : float

The prediction accuracy as a float between 0.0 and 1.0 (perfect score).

ython